## **Demandes**

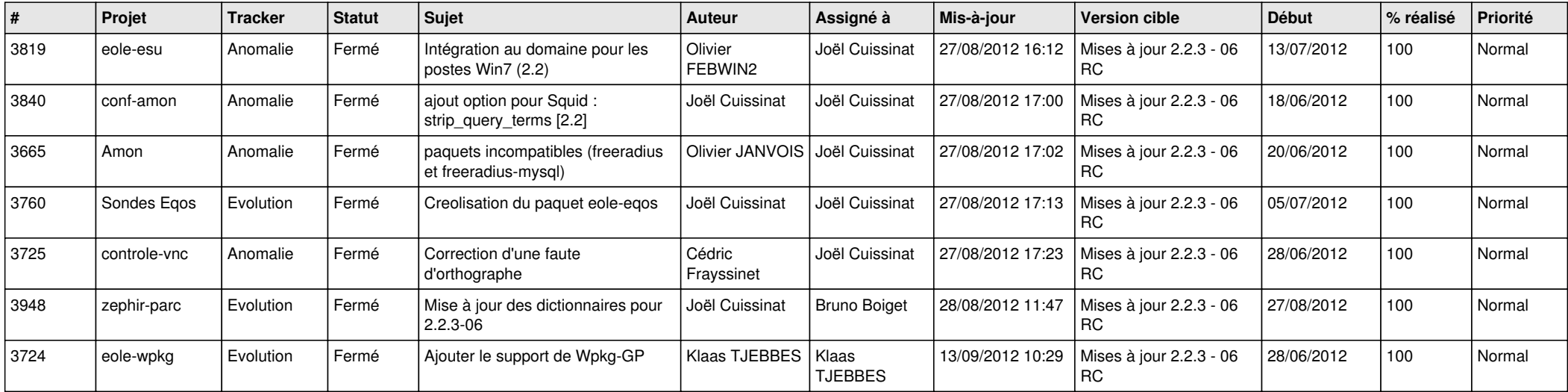